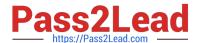

## NCP-MCI-6.5<sup>Q&As</sup>

Nutanix Certified Professional - Multicloud Infrastructure (NCP-MCI) v6.5 exam

# Pass Nutanix NCP-MCI-6.5 Exam with 100% Guarantee

Free Download Real Questions & Answers PDF and VCE file from:

https://www.pass2lead.com/ncp-mci-6-5.html

100% Passing Guarantee 100% Money Back Assurance

Following Questions and Answers are all new published by Nutanix Official Exam Center

- Instant Download After Purchase
- 100% Money Back Guarantee
- 365 Days Free Update
- 800,000+ Satisfied Customers

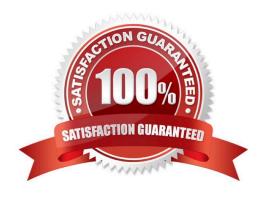

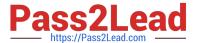

#### **QUESTION 1**

An administrator wants to have a VM on an AHV cluster with access to multiple VLANs. What is the most efficient way to achieve this?

- A. Update a vNIC on the VM to operate in trunked mode for all desired VLANs.
- B. Create a network in AHV associated with all those VLANs on all hosts.
- C. Use SFPs that allow the needed VLANs.
- D. Use one vNIC per VLAN for the VM.

Correct Answer: A

#### **QUESTION 2**

Refer to Exhibit: An administrator is trying to create a custom alert policy for all VMs.

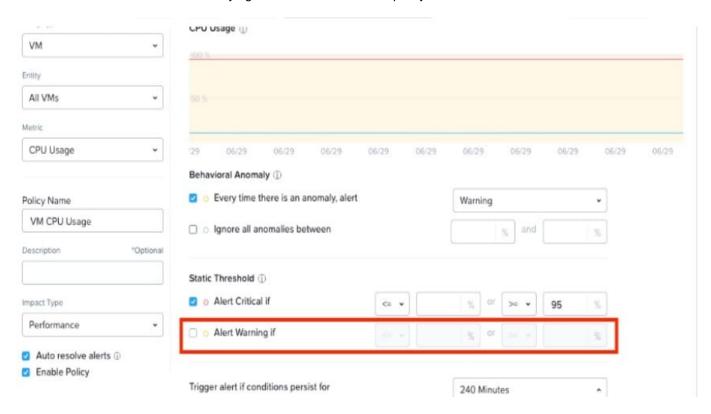

Why is the Alert warning if field greyed cut?

- A. The Alert critical if threshold is set.
- B. The Behavioral Anomaly threshold is set.
- C. The Enable Policy option checked.
- D. The Auto resolve alerts option is checked.

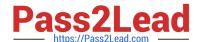

Correct Answer: B

Explanation: when you create a custom alert policy, you can choose between two types of thresholds: Static Threshold and Behavioral Anomaly. Static Threshold allows you to set a fixed value for the metric that triggers the alert. Behavioral Anomaly allows you to use machine learning to detect abnormal behavior based on historical data. If you select Behavioral Anomaly as the threshold type, you cannot set a warning level for the alert. You can only set a critical level that indicates how much deviation from normal behavior is considered an anomaly3. Therefore, the Alert warning if field is greyed out when you select Behavioral Anomaly.

#### **QUESTION 3**

Refer to the exhibit.

```
admin@NTNX:~$ manage_ovs show_uplinks
Bridge: br0
Bond: br0-up
bond_mode: balance-tcp
interfaces: eth3 eth2 eth1 eth0
lacp: active
lacp-fallback: false
lacp_speed: fast
admin@NTNX:~$
```

An administrator is adding a new node to a cluster. The node has been imaged to the same versions of AHV and AOS that the cluster running, configured with appropriate IP addresses, and br0-up has been configured the same the existing

uplink bonds.

When attempting to add the node to the cluster with the Expand Cluster function in Prism, the cluster is unable to find the new node.

Based on the above output from the new node, what is most likely the cause of this issue?

- A. The ports on the upstream switch are not configured for LACP.
- B. The existing and the expansion node are on different VLANs.
- C. There is a firewall blocking the discovery traffic from the tlu
- D. LACP configuration must be completed after cluster expansion

Correct Answer: B

### https://www.pass2lead.com/ncp-mci-6-5.html

#### **QUESTION 4**

An Administrator has been asked to deploy VMs using a specific image. The image has been configured with settings and applications that will be used by engineering to develop a new product by the company.

The image is not available on the desired cluster, but it is available in other cluster associated with Prism Central.

Why isno\\'t the image available?

- A. The image bandwidth policy has prevented the image upload.
- B. The cluster should be removed from all categories.
- C. The cluster has not been added to the correct category
- D. The image placement policy was configured with enforcement.

Correct Answer: D

Explanation: When a placement policy is enforced, images are only allowed to be deployed on clusters that are part of categories that are associated with the policy. If the desired cluster is not associated with the policy, then the image will not be available for deployment. https://next.nutanix.com/how-it-works-22/image-management-for-ahv-clusters-anddealing- with-the-inactive-image-37300

#### **QUESTION 5**

An administrator needs to relocate an AHV cluster to a new datacenter during a maintenance window. The cluster will use the same IPs in the new datacenter.

Which two steps should be taken to prepare for this task? (Choose two.)

- A. Reconfigure IPMI for the new datacenter
- B. Shut down all user VMs in the cluster
- C. Relocate the linked LDAP server
- D. Stop all Nutanix Files clusters

Correct Answer: CD

NCP-MCI-6.5 VCE Dumps NCP-MCI-6.5 Study Guide NCP-MCI-6.5 Braindumps